## **SKRIPSI**

# APLIKASI PENGINGAT MASA BERLAKU MAKANAN DAN MINUMAN DENGAN METODE PENGOLAHAN CITRA

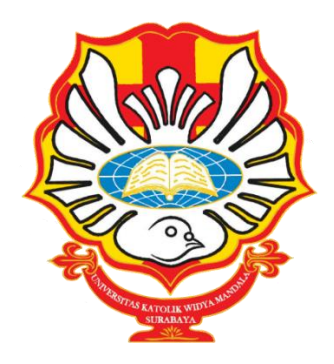

Oleh:

## **AGUSTINA NINDI APRILIANI KRUCE**

## 5103017015

## **JURUSAN TEKNIK ELEKTRO**

## **FAKULTAS TEKNIK**

# UNIVERSITAS KATOLIK WIDYA MANDALA **SURABAYA**

2021

# **SKRIPSI**

## **APLIKASI PENGINGAT MASA BERLAKU MAKANAN DAN MINUMAN DENGAN METODE PENGOLAHAN CITRA**

Diajukan kepada Fakultas Teknik Universitas Katolik Widya Mandala Surabaya untuk memenuhi sebagian persyaratan memperoleh gelar Sarjana Teknik Jurusan Teknik Elektro

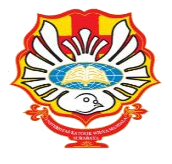

**Oleh:**

## **AGUSTINA NINDI APRILIANI KRUCE**

#### **5103017015**

## **JURUSAN TEKNIK ELEKTRO**

## **FAKULTAS TEKNIK**

# **UNIVERSITAS KATOLIK WIDYA MANDALA SURABAYA**

# **2021**

ii

# **LEMBAR PERNYATAAN**

Dengan ini saya mengatakan bahwa laporan skripsi ini benar-benar merupakan hasil karya saya sendiri dan bukan merupakan hasil karya orang lain, baik sebagian maupun seluruhnya, kecuali dinyatakan dalam teks. Seandainya diketahui bahwa laporan skripsi ini ternyata merupakan hasil karya orang lain, maka saya sadar dan menerima konsekuensi bahwa laporan skripsi ini tidak dapat saya gunakan sebagai syarat untuk memperoleh gelar sarjana teknik.

Surabaya, 30 Mei 2021

Mahasiswa yang bersangkutan.

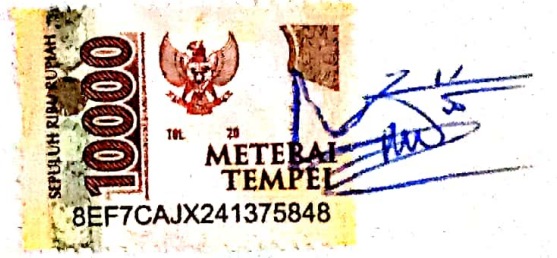

Agustina Nindi Apriliani Kruce

5103017015

Ħ

## **LEMBAR PERSETUJUAN**

<span id="page-3-0"></span>Naskah skripsi berjudul "**Aplikasi Pengingat Masa Berlaku Makanan dan Minuman dengan Metode Pengolahan Citra**" yang ditulis oleh **Agustina Nindi Apriliani Kruce/5103017015** telah disetujui dan diterima untuk diajukan ke Tim Penguji.

Ir. Drs. Peter Rhatodirdjo Angka, M.Kom.

#### **Pembimbing I: Ir. Drs. Peter R.A., MKom.**

**NIK: 511.88.0136**

Curry

**Pembimbing II: Ir. Lanny Agustine S.T., M.T., IPM.**

**NIK: 511.02.0538**

# **LEMBAR PENGESAHAN**

Skripsi yang ditulis oleh Agustina Nindi Apriliani Kruce telah disetujui pada tanggal 9 Juni 2021 dan dinyatakan LULUS.

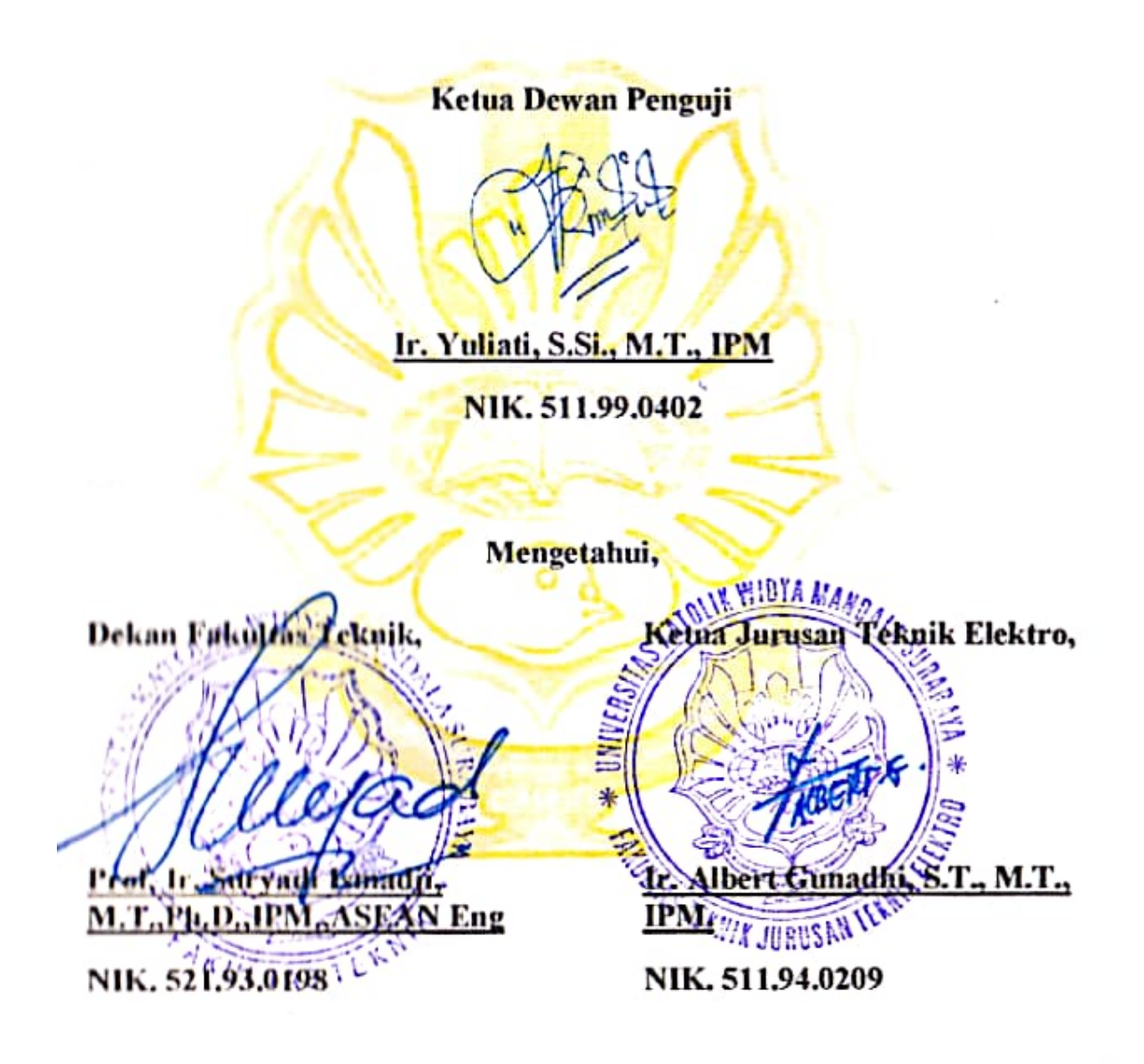

# **LEMBAR PERSETUJUAN**

# PUBLIKASI KARYA ILMIAH

Demi perkembangan ilmu pengetahuan, saya sebagai mahasiswa Universitas Katolik Widya Mandala Surabaya:

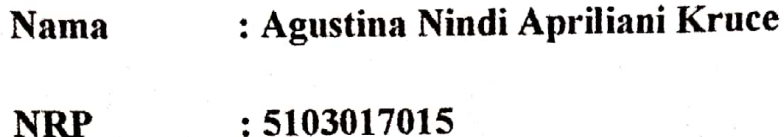

Menyetujui skripsi /karya ilmiah saya dengan judul "Aplikasi Pengingat Masa Berlaku Makanan dan Minuman dengan Metode Pengolahan Citra" untuk dipublikasikan/ditampilkan di internet atau media lain (Digital Library Perpustakaan Universitask Katolik Widya Mandala Surabaya) untuk kepentingan akademik sebatas sesuai dengan Undang-Undang Hak Cipta.

Demikian pernyataan persetujuan publikasi karya ilmiah ini saya buat dengan sebenarnya.

Surabaya, 30 Mei 2021

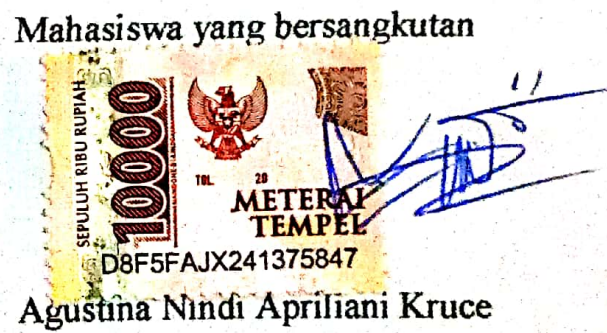

5103017015

## <span id="page-6-0"></span>**KATA PENGANTAR**

Puji Syukur kepada Tuhan Yang Maha Esa atas berkat dan rahmat-Nya serta dorongan semangat dari Orang Tua sehingga skripsi dengan judul "Pengingat Masa Berlaku Makanan dan Minuman dengan Metode Pengolahan Citra" dapat diselesaikan dengan baik. Buku skripsi ini ditulis untuk memenuhi salah satu syarat untuk memperoleh gelar Sarjana Teknik di Jurusan Teknik Elektro Universitas Katolik Widya Mandala Surabaya.

Skripsi ini dapat terselesaikan berkat bantuan dari berbagai pihak yang telah memberikan bimbingan serta semangat. Oleh karena itu pada kesempatan ini, dengan segenap hati disampaikan ucapan terima kasih yang sebesar-besarnya kepada:

- 1. Ir. Drs. Peter Rhatodirdjo Angka, MKom dan Ir. Lanny Agustine, S.T, M.T, IPM selaku dosen pembimbing yang dengan sabar memberikan arahan dan bimbingan saat mengerjakan alat dan buku skripsi.
- 2. Ir. Albert Gunadhi, S.T, M.T, IPM selaku dosen pendamping akademik yang selalu menuntun dari awal hingga akhir semester serta selalu memberikan masukan yang membangun
- 3. Teman-teman elektro yang membantu memberikan masukan dan semangat untuk kelancaran pengerjaan skripsi
- 4. Teman-teman diluar kampus yang selalu memberikan semangat dan dukungan untuk menyelesaikan skripsi
- 5. Kaka Irsyadi Reynaldi yang telah membantu mengajari tentang pemrograman android studio

Buku skripsi telah diselesaikan dengan semaksimal mungkin dan masih banyak kekurangan dalam penulisan buku tersebut. Terima kasih kepada semua pihak yang telah membaca buku ini, semoga bermanfaat.

Surabaya, 30 Mei 2021

 $\begin{picture}(120,115) \put(15,115){\line(1,0){155}} \put(15,115){\line(1,0){155}} \put(15,115){\line(1,0){155}} \put(15,115){\line(1,0){155}} \put(15,115){\line(1,0){155}} \put(15,115){\line(1,0){155}} \put(15,115){\line(1,0){155}} \put(15,115){\line(1,0){155}} \put(15,115){\line(1,0){155}} \put(15,115){\line(1,0){1$ 

Agustina Nindi Apriliani Kruce

## **ABSTRAK**

<span id="page-8-0"></span>Makanan dan minuman yang dibeli kebanyakan terdapat tanggal masa berlaku pada kemasannya, itu bertujuan untuk memberitahu para pembeli bahwa makanan dan minuman tersebut memiliki masa berlaku sehingga para pembelipun dapat mengonsumsi makanan dan minuman yang mereka beli sebelum tanggal kadaluarsanya. Namun tidak sedikit pula orang yang melupakan masa berlaku dari makanan dan minuman yang mereka beli sehingga tidak baik untuk kesehatan. Maka dibuatlah aplikasi Pengingat Masa Berlaku Makanan dan Minuman dengan Metode Pengolahan Citra*.*  Aplikasi ini menggunakan *smartphone* yang berfungsi untuk menginput data serta kamera *smartphone* untuk mengambil gambar dari makanan dan minuman yang dibeli. Untuk membuat aplikasi tersebut menggunakan platform Android Studio yang terintegrasi dengan Firebase ML Kit. Firebase ML kit memiliki layanan untuk *Optical Character Recognition (OCR)* untuk mendeteksi teks pada gambar sehingga informasi tanggal pada kemasan produk dapat terdeteksi secara otomatis dengan format tertentu. Berdasarkan pengujian aplikasi presentasi keberhasilan dari aplikasi tersebut sebesar 85% dan presentasi kegagalan dari aplikasi tersebut 14,3% dimana tidak terdeteksinya tulisan pada gambar yang diambil dengan jarak jauh sehingga aplikasi tersebut perlu dikembangkan lagi.

**Kata kunci:** produk makanan dan minuman, *smartphone,* Android Studio, OCR, Firebase ML Kit

#### **ABSTRACT**

<span id="page-9-0"></span>Most of the food and drinks purchased have an expiration date on the packaging, it aims to inform buyers that the food and drink has an expiration date so that buyers can consume the food and drinks they buy before the expiration date. But not a few people who forget the validity period of the food and drinks they buy so it is not good for health. Then an application was made to Remind Food and Beverages with the Image Processing Method*.* This application uses a *smartphone* that functions to input data and a camera *smartphone* to take pictures of purchased food and drinks. To create these applications using the Android Studio platform which is integrated with Firebase ML Kit. Firebase ML kit has services for *Optical Character Recognition (OCR)* to detect text in images so that date information on product packaging can be detected automatically with a certain format. Based on application testing, the success presentation of the application is 85% and the failure presentation of the application is 14.3% where there is no writing on images taken remotely so that the application needs to be developed again.

**Keywords:** food and beverage products, *smartphone,* Android Studio, OCR, Firebase ML Kit

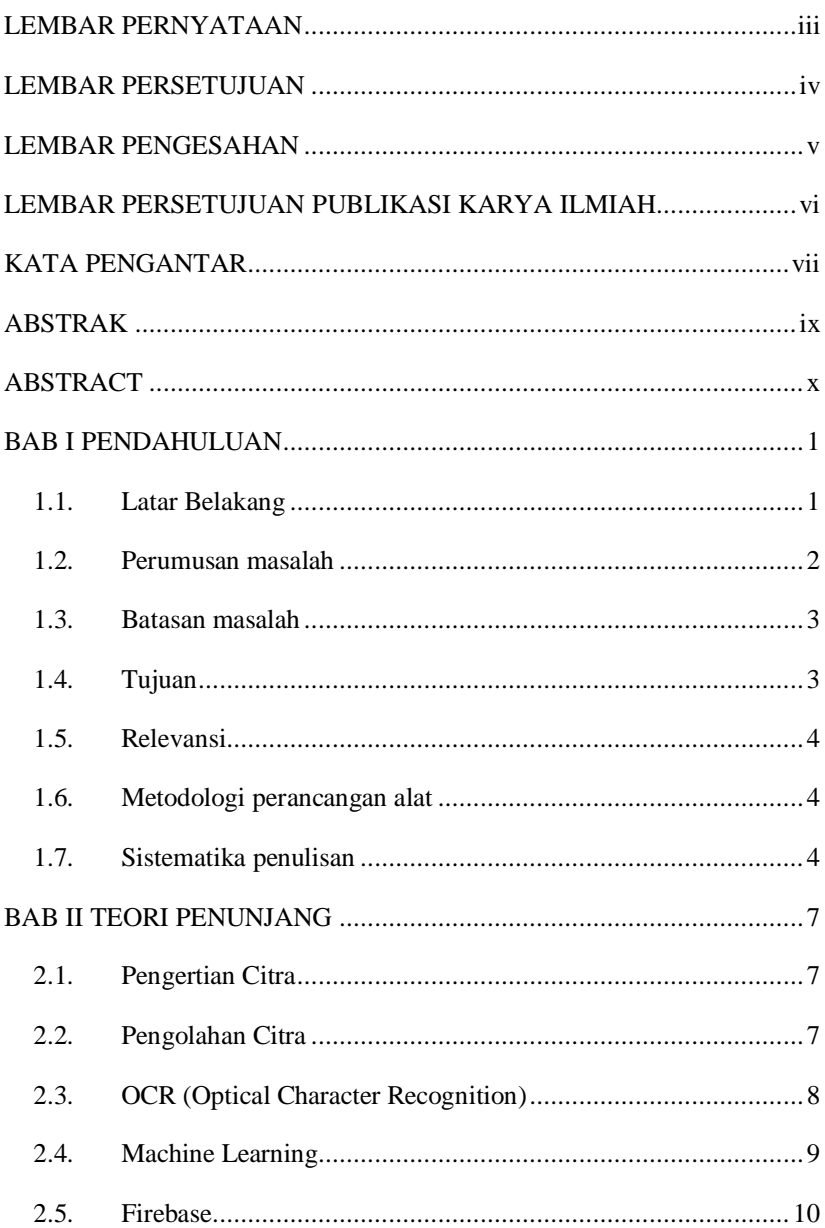

## **DAFTAR ISI**

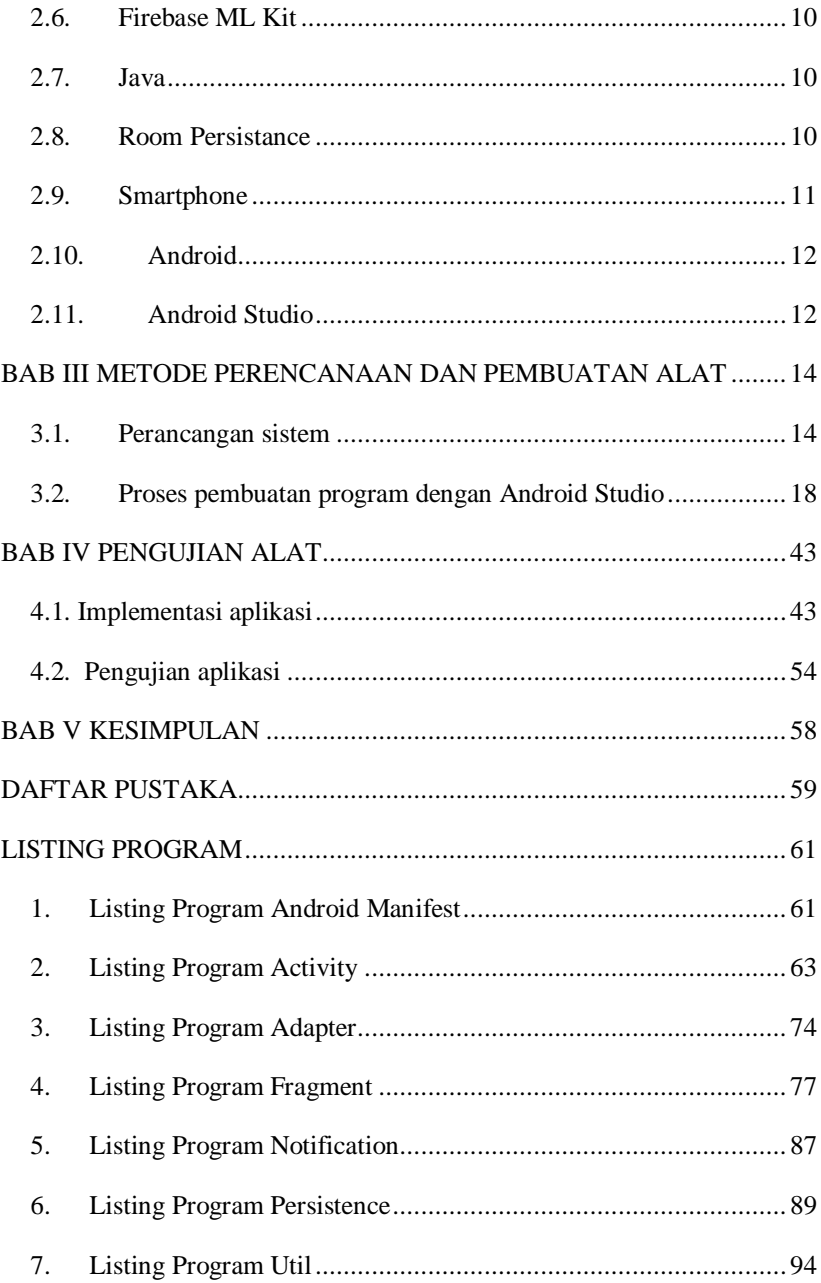

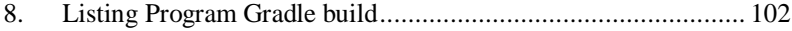

## **DAFTAR GAMBAR**

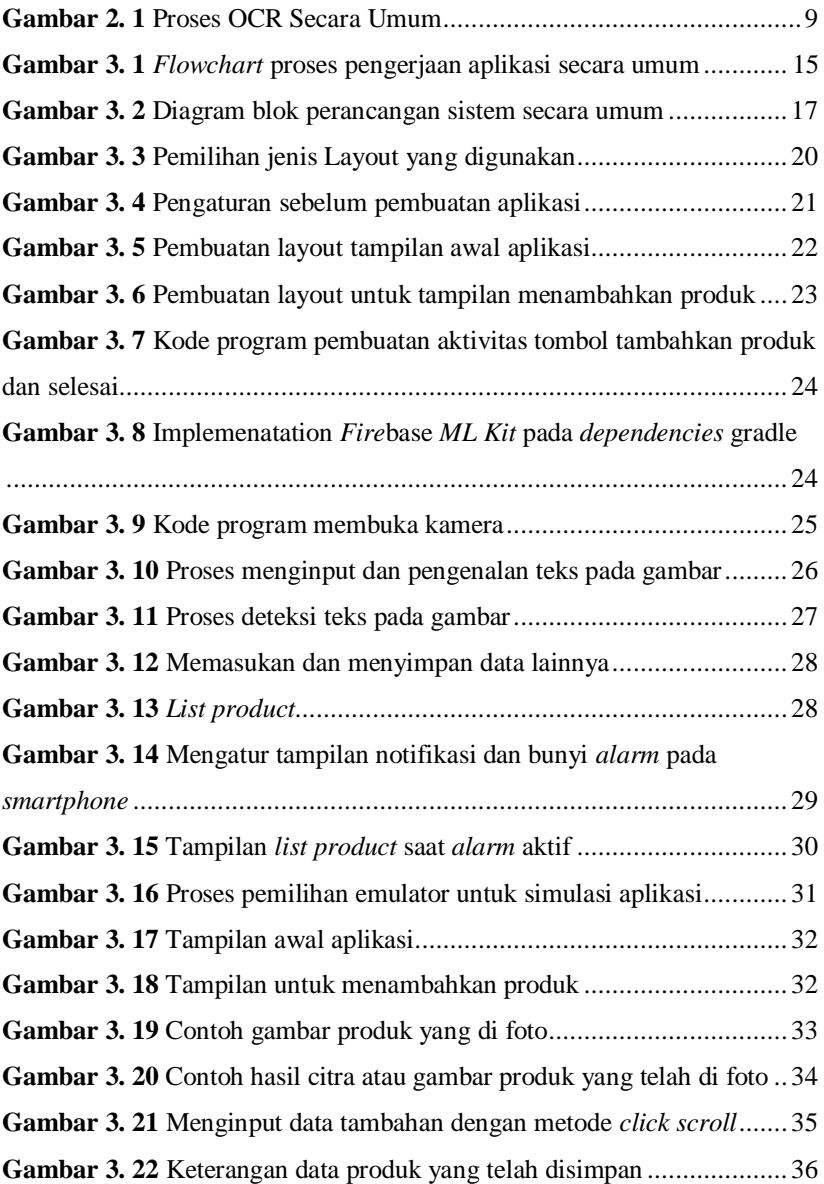

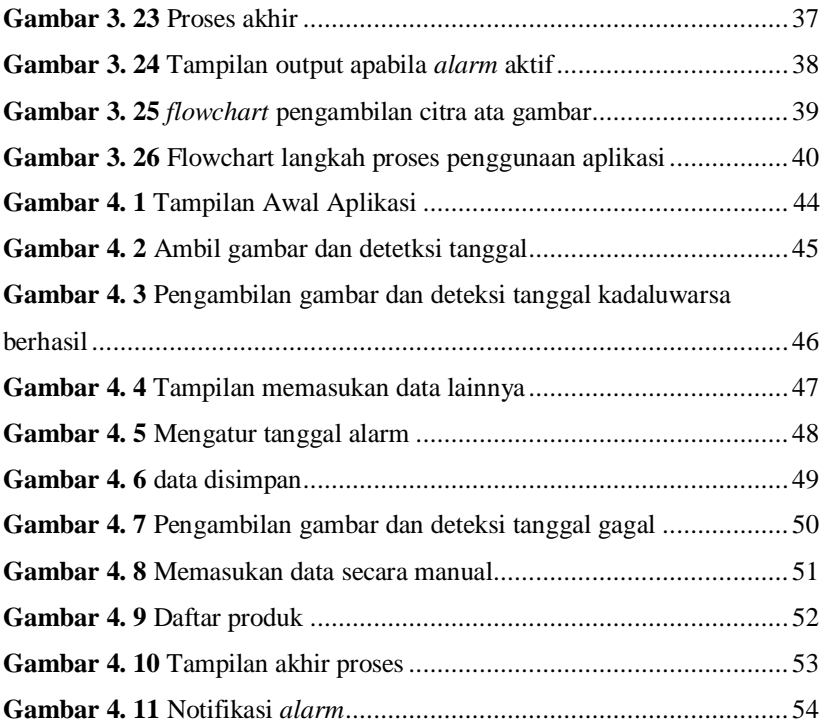

## **DAFTAR TABEL**

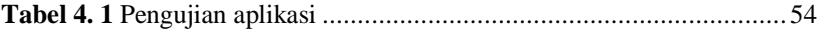